## Autism Hub

making a difference

## Visual schedules

Visual schedules can be created to represent any period of time. Visual schedules can be made easily by simply drawing on a piece of paper or writing on a whiteboard. Visual schedules can include:

First - next reminders

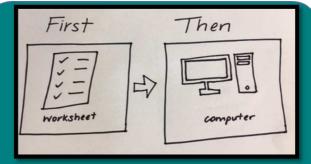

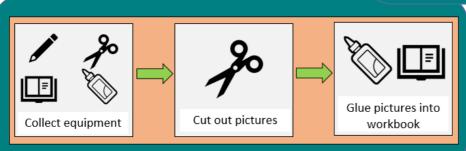

**Activity steps**, showing steps involved in completing an activity

**Activities schedule**, showing activities to be completed in a session and may have a picture of what the student is working towards.

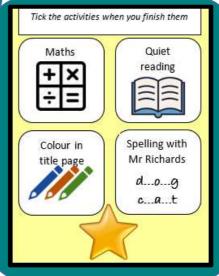

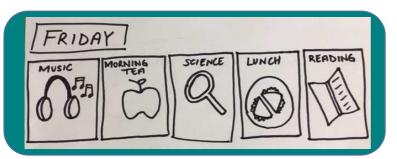

**Daily schedules**, showing the main activities across a day. These can include more detail if needed or can simply highlight the important events in a day.

For further information: <a href="https://ahrc.eq.edu.au/services/fba-tool/help/visual-supports">https://ahrc.eq.edu.au/services/fba-tool/help/visual-supports</a>

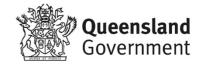